# In Case of Emergency PETPlace.com

# Alert anyone that there's a pet inside your premises!

Download and print this bright decal that can be placed on your windows and doors to alert emergency personnel that you have pets in your home. This decal with "PET ALERT" can save your pet in the case of a flood, fire, tornado, hurricane or other emergency situation for which you home may need evacuated.

This decal will alert emergency personnel to the presence of your pets and how many you have. Make sure you indicate how many dogs and cats you have in your home. Place them on windows that can be easily seen from the street. This can alert personnel to the presence of your pets and possibly save your pets life!

It's Free! See instructions below!

Also, send it to your friends! We want to help as many pets as possible!

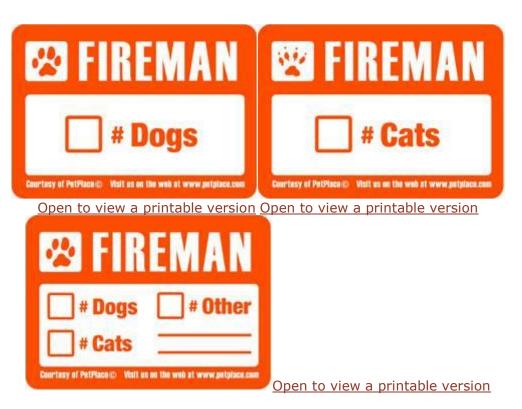

# **Printing Instructions** These are the instructions to create you own signs.

Option 1 requires ink jet window decals. (You can buy Avery Clear Decals for Windows #53212. You can buy these at an office supply store or <u>click here</u>.

Option 2 uses construction paper. You may benefit from both, as window decals are clear and stick to your windows. You may need a different type of sign for doors and the electrical box.

# Option 1

#### Materials:

- · Ink Jet Window Decals
- Marker

### Step 1: Print

Load window decal paper following printer instructions. (Handle paper by the edges to avoid fingerprints.) Print our Pet Finder Window Decal using your ink jet printer. (For best results, load only one sheet at a time.)

# **Tips & Tricks:**

- To select the proper print settings in AdobeAcrobat, click Print; in the print dialog box, select Properties; choose the appropriate paper type and then select the highest print quality.
- We recommend that you run a test print on regular paper to double check that you're printing on the correct side of the paper. (If problems occur, check your printer manual for additional printing instructions.)

# Step 2: Dry

Let paper dry several minutes before handling.

Using the marker, add the number of pets to the decal.

### Step 3: Apply to Windows

When you're ready to put the decals on your windows, peel off the backing sheet and adhere to a smooth, clean, and dry surface.

# Option 2 Materials:

Scissors

Printer Paper

Construction Paper
Pencil or Pen

### Step 1: Print & Cut

Load paper following printer instructions. Print our Pet Finder Window Decal using your ink jet printer. (For best results, load only one sheet at a time.) Cut out along the dotted lines to create the pattern.

# Step 2: Trace & Cut

Trace the pattern onto construction paper and then cut along the pattern lines. Using the marker, add the number of pets to the decal. When you're ready to put the decorations on your windows, adhere to a smooth, clean, and dry surface with tape.

#### Step 3: Apply to your Windows

When you're ready to put the decorations on your windows, adhere to a smooth, clean, and dry surface with tape.